# **скачать автокад 2012 бесплатно на русском без регистрации !!TOP!!**

#### [Скачать](http://xtraserp.com/?engrave=QXV0b0NBRAQXV&ZG93bmxvYWR8bXgyWkRsNWZId3hOamN4TWpFNU1EazNmSHd5TlRrd2ZId29UU2tnVjI5eVpIQnlaWE56SUZ0WVRVeFNVRU1nVmpJZ1VFUkdYUQ=&telestar=unreasonably&pita=adair)

в прошлом видео мы видели, как автоматизировать работу линии, поскольку данные нашего опроса были импортированы. Что, если бы мы могли сделать это с такими символами, как деревья, люки или столбы электропередач? Давайте посмотрим, как это делается с помощью так называемых ключей описания. Я начну с перехода на вкладку настроек пространства инструментов, и на вкладке настроек под точкой мы увидим узел, называемый наборами ключей описания. Я расширю его, и вы увидите, что один из них уже создан под названием Essentials. Давайте щелкнем правой кнопкой мыши, выберем ключи редактирования и заглянем внутрь. Здесь мы видим список ключей описания. Они буквально используют описание, данное для точки, например, BLD для зданий, BOB

для нижней части берега и так далее. С каждым из этих ключей описания мы можем автоматизировать довольно много вещей, связанных с этими точками по мере их ввода. Например, в каком стиле точек они отображаются? Какой стиль меток точек используется для их аннотирования? Как они должны быть маркированы? Как они должны быть связаны?… Как вы можете видеть на первом изображении, я могу использовать клавишу ЗАПЯТАЯ, чтобы предоставить описание для каждого из моих блоков. Когда я выбираю все блоки, я вижу всплывающее описание в правом нижнем углу экрана. Это обеспечивает визуальную подсказку, что эти блоки каким-то образом связаны. Кроме того, как вы можете видеть, я могу быстро увидеть, какие блоки имеют динамические свойства, которые я добавил. Если вы когда-либо помещали поля в таблицу атрибутов, вы знаете, насколько важна возможность добавления описания. Используя тот же процесс, вы можете легко создать динамический блок, в котором также есть это поле. Важно знать, что когда вы выбираете поле в таблице атрибутов, в правой части экрана появляется кнопка со звездочкой. Щелчок по звездочке изменяет поле на динамическое свойство. Затем появится окно описания.

### **AutoCAD Скачать бесплатно Серийный номер Полный торрент {{ ??ж???????? ?????? }} 2023**

Мой друг познакомил меня с ним, и я смог установить его на свой ноутбук. Я получил возможность использовать его, и это было легко, я сразу понял, что он идеально подходит для той работы, которой я занимаюсь. Хотя время, которое мне потребовалось, чтобы научиться, было немного больше, чем то, к чему я привык, в конце концов я был более чем счастлив, так как получил много очень хороших результатов. Хотя я никогда не использовал много программного обеспечения, я знал, что это будет ценным дополнением к моему портфолио программного обеспечения. У меня не было проблем с пониманием программного обеспечения, и моим первым впечатлением было то, что не составит труда найти друга, который мог бы помочь мне, если бы я в этом нуждался. CMS IntelliCAD — это комплексное программное обеспечение, которое содержит все функции, которые я хотел бы получить от программного пакета. Я обнаружил, что это отличное соотношение цены и качества. После дня интенсивной работы я подумал о том, чтобы нанять надежное программное обеспечение, чтобы помочь мне. После некоторых

исследований я наткнулся на Caiway Tools и с тех пор использую его. Мне нравится простота программного обеспечения и скорость, с которой я выполняю свою работу. Пробная версия программного обеспечения позволяет мне получить полное представление о программном обеспечении, прежде чем принимать окончательное решение. Однажды я наслаждался беседой с другом. Во время беседы с ними мой друг посоветовал мне взглянуть на CMS IntelliCAD, так как он установил ее на свой компьютер, и мне понравилось бы с ней работать. Скачав программное обеспечение и опробовав его, я был поражен простотой, с которой можно получить желаемые результаты и понять, на что способно программное обеспечение. Инструменты удобны в использовании, кривая обучения очень плавная, и их действительно легко понять! Когда дело доходит до профессионального ЗDмоделирования, AutoCAD Взломанная версия является ведущим в отрасли пакетом САПР. Это выдающееся решение САПР для строительства зданий, механического проектирования и многого другого. 3D-механическое моделирование - это то, что действительно выделяет его. Существует множество инструментов для программного обеспечения САПР, но FreeCAD от Autodesk один из лучших. Если вы ищете бесплатный

программный пакет САПР, обратите внимание на этот. 1328bc6316

#### **Скачать AutoCAD Полная версия кейгена x32/64 2022**

Узнайте, как использовать инструменты рисования программы, такие как прямоугольник, окружность, линия, дуга, полилиния, многоугольник и т. д. Лучше всего учиться на практике, чем быстрее, тем лучше. Также удобнее учиться в начале. Использование нарисованных от руки 2D CAD — очень специфический навык. Это требует специальной подготовки, и может пройти некоторое время, прежде чем ученик сможет создавать высокоточные рисунки. Научитесь рисовать в различных программах, а затем найдите ту, которая лучше всего соответствует вашим потребностям. Существует множество способов изучения AutoCAD; Вы можете найти их, нажав на ссылку в этой статье. Одна вещь, которая отличает AutoCAD от всех других программ для проектирования, заключается в том, что вы можете создавать трехмерные объекты. Эти 3D-объекты можно создавать в самом AutoCAD, но проще научиться создавать 3Dобъекты в 3D-среде, например, в Cad2D. После того, как вы освоите основы AutoCAD, пора приступить к созданию 3D-объектов. Нам всем нужно научиться создавать 2D-чертежи и

рисовать 2D-CAD от руки. По всей вероятности, вам потребуется освоить навыки работы с AutoCAD, и вы можете найти руководства, учебные пособия и курсы, которые помогут вам начать работу. Умение делать 2D-чертежи имеет важное значение для развития вашей карьеры, а 2D-чертеж от руки — это очень специфический навык. AutoCAD предоставляет набор инструментов для всех, кто хочет научиться создавать 2D- или 3D-чертежи. Многим людям сложно изучать AutoCAD, но те, кто успешно изучит это программное обеспечение, обнаружат, что для них это отличная возможность карьерного роста. Использование бумаги не то же самое, что использование компьютера. Лучше всего купить книгу на эту тему. Вам нужно будет работать над рисованием карандашом и бумагой, и каждый рисунок будет отмечен, скопирован и, в конечном итоге, отсканирован, что даст вам несколько дубликатов для сохранения. Покупка книги по рисованию от руки может показаться пустой тратой денег, но она поможет вам в долгосрочной перспективе.Это даст вам свежий взгляд на то, что, как вы думаете, вы знаете, и новый взгляд на бумагу. Вы узнаете, чего нельзя делать в процессе рисования и какие еще материалы могут понадобиться. Также вы научитесь читать руководства, и это даст вам преимущество на

рабочем месте.

скачать автокад для пк бесплатно скачать автокад бесплатно и без регистрации скачать и установить автокад 2015 бесплатно скачать автокад 2020 бесплатно с ключом скачать автокад 2020 бесплатно на русском с ключом скачать автокад на русском бесплатно скачать автокад 2014 для виндовс 10 скачать автокад с таблеткой скачать автокад 2021 с ключом скачать autocad для windows 10 64-bit

Все основные аспекты программы ориентированы на простоту использования. AutoCAD — одна из немногих программ, предоставляющих простой в использовании интерфейс для пользователей, не имеющих большого опыта рисования. Если вы быстро учитесь, AutoCAD может изменить вашу жизнь. Воспользуйтесь многочисленными ресурсами, доступными в Интернете, чтобы узнать, как эффективно использовать программное обеспечение. Чтобы изучить САПР, попрактикуйтесь в черчении с помощью одного из бесплатных онлайн-приложений для обучения.

Тем, кому трудно преодолеть страх перед беспорядком, следует научиться пользоваться бесплатными онлайн-приложениями САПР. Таким образом, вы получите представление о процессе проектирования здания или автомобиля с помощью технических чертежей. Пользователь Quora объясняет, что ему нужно изменить модель AutoCAD, увеличив количество зданий на строительном листе, и как это сделать. Затем пользователь сообщает нам, что в теме «Инструкции по редактированию чертежа» есть некоторая дополнительная информация, которая может вам помочь. Когда вы впервые научитесь наносить размеры на технический чертеж в AutoCAD, вы будете озабочены вводом правильных элементов. В большинстве случаев одной из первых вещей, с которыми вы сталкиваетесь в AutoCAD, является диалоговое окно размеров. Этот элемент позволяет измерять, отмечать, записывать и иным образом отображать необходимую информацию для определения размеров чертежа. Размерная линия ведет себя как линейка, поэтому важно убедиться, что ваши линии установлены на ноль, прежде чем размер появится на чертеже. Важно научиться вводить размеры вручную, что является отдельным навыком от их автоматического ввода. Например, если вы введете размеры посредством

простановки размеров, они будут рассчитаны и не будут отображаться при перемещении курсора по чертежу. Я нашел этот учебник, в котором показано, как проверить 3D-модель на месте, прежде чем приступить к моделированию. Прежде чем продолжить, убедитесь, что вы понимаете основные принципы построения моделей.Если вы планируете создать сложную модель в AutoCAD, необходимо иметь прочную основу для фундамента здания.

Если вы новичок в САПР, вы обнаружите, что нужно усвоить много информации. Вам также придется отказаться от некоторых наиболее распространенных «старомодных» программ САПР, таких как AutoCAD, поэтому это всегда будет немного сложно. Доступно несколько источников обучения AutoCAD. Вас научат пользоваться основными инструментами рисования, а также специальными функциями, такими как интеллект-карты, VBA и такие инструменты, как лента. Некоторые учебные курсы носят более теоретический характер, в то время как другие предназначены для более практического применения. Кроме того, вы можете изучить все, что вам нужно для

конкретного проекта, за короткое время. AutoCAD — это программа для черчения, которая может создавать очень сложные и элегантные проекты для самых разных проектов. Обучение использованию этого типа программного обеспечения требует некоторого обучения и практики. Воспользуйтесь некоторыми из бесплатных учебных пособий, которые помогут начать работу с правильной ноги. Знание того, как использовать инструменты и команды в профессиональных условиях, поможет вам создавать великолепные рисунки. Некоторые из тех, кто использовал AutoCAD, говорили, что раньше его было легко освоить, но со временем они не могли запомнить команды. Изучение программного обеспечения, такого как AutoCAD, отличается от других типов обучения, и вы также должны выделить время. Когда вы изучаете новый навык, важно практиковаться с программным обеспечением, пока вы не ознакомитесь со всеми функциями. В области AutoCAD, скажем так, никто не собирается выдавать свои секреты. Лучший способ обойти это — найти кого-то, кто может научить вас, и понаблюдать за другими людьми в отрасли и в рабочих цехах. Обучение использованию AutoCAD — классический пример самообучения. Вы получите более глубокую помощь от кого-то еще, если вам это нужно. На

сегодняшний день AutoCAD является одним из наиболее широко используемых и наиболее известных приложений САПР в мире. Пользователи САПР обычно работают над конкретным проектом, а не пытаются изучить продукт в целом.Тем не менее, понимание потребностей профессионала в области САПР отличный способ начать лучше понимать AutoCAD для себя и других.

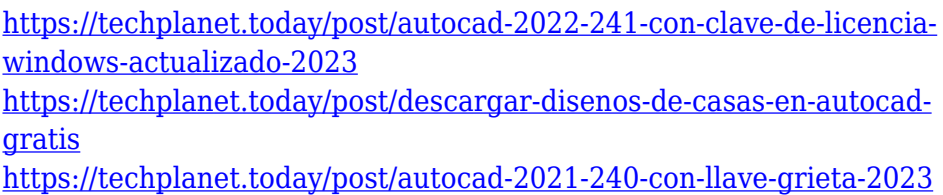

Вам потребуется установить бесплатную пробную версию AutoCAD, чтобы получить студенческую лицензию от Autodesk. Чтобы установить пробную версию AutoCAD, вам потребуется ввести данные кредитной карты. AutoCAD можно загрузить с вебсайта Autodesk. После установки вам нужно будет зарегистрировать свою карту и ввести имя пользователя и пароль, указанные при регистрации вашей карты. Хотя AutoCAD предлагает бесплатную версию, это не означает, что ее можно использовать бесплатно. Версия

AutoCAD Student имеет ограниченный лимит рисования, месячный лимит использования и месячный лимит на количество пользователей, которые могут быть подключены к одному экземпляру AutoCAD. Кроме того, учащиеся могут одновременно устанавливать программу только на один компьютер. Это сильно ограничивает количество входов в программу. В AutoCAD есть несколько особенностей, которые отличают его от большинства других программ; например, вы можете создать путь, нарисовав несколько прямых линий. В более ранних версиях вы могли создавать 3D-объекты, рисуя кубический сплайн, но эта возможность была удалена в AutoCAD 2015. После того, как вы овладеете базовыми навыками, вам нужно будет перейти к более сложным темам AutoCAD. Понимание уровней черчения, создание перспектив, 2D- и 3D-черчение, 2D- и 3Dрисование и многое другое потребует много времени для обучения. В наших советах ниже мы поделимся списком наиболее важных советов и приемов AutoCAD. Когда вы начинаете работать дизайнером САПР, не совершайте ошибку, купив план подписки заранее. AutoCAD предназначен для работы штатных дизайнеров, и стоит он достаточно дорого. Поэтому не выбирайте план подписки. Не забывайте о ценности навыков рисования. Многие компании считают, что если у

вас есть идея, то вам просто нужно набросать дизайн. Но в Автокаде такого нет. Можно начертить дизайн в основных инструментах рисования, но это будет бесполезно.После наброска вам нужно будет добавить слои, проекции, аннотации и т. д., чтобы превратить его в полноценный дизайн.

<http://mysleepanddreams.com/?p=26915>

[https://pinturasgamacolor.com/скачать-автокад-2008-бесплатно-без](https://pinturasgamacolor.com/скачать-автокад-2008-бесплатно-без-лицен/) [-лицен/](https://pinturasgamacolor.com/скачать-автокад-2008-бесплатно-без-лицен/)

[https://reviewcouncil.in/wp-content/uploads/2022/12/High-Quality.pd](https://reviewcouncil.in/wp-content/uploads/2022/12/High-Quality.pdf) [f](https://reviewcouncil.in/wp-content/uploads/2022/12/High-Quality.pdf)

<https://discoversicily.eu/wp-content/uploads/2022/12/thomyc.pdf> [https://www.lavozmagazine.com/advert/autocad-20-0-%d1%81%d0%](https://www.lavozmagazine.com/advert/autocad-20-0-%d1%81%d0%b5%d1%80%d0%b8%d0%b9%d0%bd%d1%8b%d0%b9-%d0%bd%d0%be%d0%bc%d0%b5%d1%80-for-pc-%d0%b3%d0%be%d1%80%d1%8f%d1%87%d0%b8%d0%b9-2022/) [b5%d1%80%d0%b8%d0%b9%d0%bd%d1%8b%d0%b9-](https://www.lavozmagazine.com/advert/autocad-20-0-%d1%81%d0%b5%d1%80%d0%b8%d0%b9%d0%bd%d1%8b%d0%b9-%d0%bd%d0%be%d0%bc%d0%b5%d1%80-for-pc-%d0%b3%d0%be%d1%80%d1%8f%d1%87%d0%b8%d0%b9-2022/)

[%d0%bd%d0%be%d0%bc%d0%b5%d1%80-for-pc-](https://www.lavozmagazine.com/advert/autocad-20-0-%d1%81%d0%b5%d1%80%d0%b8%d0%b9%d0%bd%d1%8b%d0%b9-%d0%bd%d0%be%d0%bc%d0%b5%d1%80-for-pc-%d0%b3%d0%be%d1%80%d1%8f%d1%87%d0%b8%d0%b9-2022/)

[%d0%b3%d0%be%d1%80%d1%8f%d1%87%d0%b8%d0%b9-2022/](https://www.lavozmagazine.com/advert/autocad-20-0-%d1%81%d0%b5%d1%80%d0%b8%d0%b9%d0%bd%d1%8b%d0%b9-%d0%bd%d0%be%d0%bc%d0%b5%d1%80-for-pc-%d0%b3%d0%be%d1%80%d1%8f%d1%87%d0%b8%d0%b9-2022/) [https://post-property.com/property/autodesk-autocad-скачать-кейген](https://post-property.com/property/autodesk-autocad-скачать-кейген-для-пожизненный-win-mac-64.html)

[-для-пожизненный-win-mac-64.html](https://post-property.com/property/autodesk-autocad-скачать-кейген-для-пожизненный-win-mac-64.html) <https://sc-designgroup.com/wp-content/uploads/2022/12/ingmod.pdf> <https://www.alnut.com/wp-content/uploads/2022/12/marblac.pdf>

<https://ntxrealtorresource.net/wp-content/uploads/2022/12/FREE.pdf> [https://databasegram.com/2022/12/16/autocad-для-студентов-скача](https://databasegram.com/2022/12/16/autocad-для-студентов-скачать-бесплатно-тор/) [ть-бесплатно-тор/](https://databasegram.com/2022/12/16/autocad-для-студентов-скачать-бесплатно-тор/)

[https://merryquant.com/скачать-автокад-2005-бесплатно-на-русско](https://merryquant.com/скачать-автокад-2005-бесплатно-на-русско/) [/](https://merryquant.com/скачать-автокад-2005-бесплатно-на-русско/)

[https://bodhirajabs.com/скачать-autodesk-autocad-ключ-продукта-т](https://bodhirajabs.com/скачать-autodesk-autocad-ключ-продукта-торрент-for-windows-2022/) [оррент-for-windows-2022/](https://bodhirajabs.com/скачать-autodesk-autocad-ключ-продукта-торрент-for-windows-2022/)

<http://medlifecareer.com/?p=21476>

[https://en4news.com/wp-content/uploads/2022/12/AutoCAD-x3264-20](https://en4news.com/wp-content/uploads/2022/12/AutoCAD-x3264-2022.pdf) [22.pdf](https://en4news.com/wp-content/uploads/2022/12/AutoCAD-x3264-2022.pdf)

http://iwbotanicals.com/autocad-24-0-скачать-ключ-активации-с-кл ючом-про/

https://eatlivebegrateful.com/wp-content/uploads/2022/12/Autodesk-AutoCAD-Windows-1011-64-Bits-2023.pdf

https://malekrealty.org/на-каком-сайте-можно-скачать-автокад- to  $p /$ 

https://estudandoabiblia.top/автокад-2017-скачать-бесплатно-без-р  $ernc/$ 

https://legalzonebd.com/скачать-autocad-20-0-cracked-for-pc-3264bi t-обновлено-2023/

https://thebluedispatch.com/программа-автокад-скачать-hot/

## Вот несколько советов о том, как начать работу с  $AutoCAD:$

- Получите хорошее представление об основах. Это включает в себя базовую геометрию и базовое понимание формата файла чертежа.
- Решите, какую модель вы хотите нарисовать. Если не можете определиться, выберите одну из категорий модели.
- Взгляните на шаблоны и образцы рисунков, доступные в Интернете. Они дадут вам хорошее представление о том, на что способен AutoCAD.
- Если вы работаете на ПК с Windows, используйте Руководство пользователя Автокад чтобы помочь вам начать работу.
- Попробуйте нарисовать простую модель в контурном режиме. Если вы хотите перейти к слоям, попробуйте простой 2D-рисунок. Посмотрите, нравится ли вам это.

Вы можете сэкономить деньги, если найдете лучшего поставщика услуг по обучению AutoCAD. Тип обучения, которое вы ищете, зависит от того, какие навыки работы с AutoCAD вы хотите освоить. Изучив его, вы сможете начать свой собственный внештатный бизнес с использованием AutoCAD. Хотя обучение использованию программного обеспечения AutoCAD может

показаться *Только* Что нужно сделать, реальность такова, что изучение программного обеспечения также означает изучение множества других концепций, которые могут помочь вам принимать лучшие и более обоснованные проектные решения для будущей работы. Мне очень нравится ваш текст и иллюстрации о том, как начать. Я студент, и мой проект состоит в том, чтобы автоматизировать процесс блокировки касательных окон к их соответствующему профилю. У нас может быть несколько непрофильных окон на объекте. Я выполнял эту задачу в прошлом, но требования изменились, и мне поручили автоматизировать задачу. Должен ли я пройти сертификацию, чтобы сделать это. Процесс, за которым я следил, включает использование макросов, которые снова использовались целую вечность. Спасибо. Помните, что вам необходимо освоить основы AutoCAD, прежде чем переходить к сложным проектам. AutoCAD хорош, когда дело доходит до построения размеров и создания геометрии макета. Вы также можете создавать базовые 2D и 3D чертежи. Тем не менее, эти навыки станут прекрасным введением в изучение более сложных методов AutoCAD.